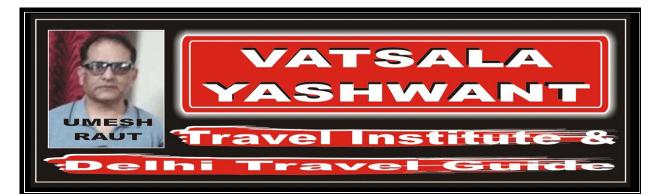

# RETURN TRIP JOURNEY

# EXERCISE - 06: RETURN JOURNEY WITH AUTOMATED TICKETING ENTRY

#### EXERCISE - 01

#

Return Journey with Automated Ticketing Entry

Itinerary:

Ticket:

 - SA - DURBAN - AC - MONTREAL - FF - TORONTO
 Fare Basis:

 Normal Economy Class (Y Class)

Ticket issued and paid for in Toronto (Canada)

Examine carefully the following Automated Ticketing Entry, which corresponds to the above journey.

TORONTO - AA - X/LONDON - BA - TEL AVIV - LY - JOHANNESBURG

Automated Ticketing Entry:

FARES CALCULATION: YTO AA X/LON BA E/TLV LY JNB5M4076.10SA DUR AC YMQ FF YTO M

## YTODUR4443.13P YTODUR367.03NUC8886.26END ROE1.574218

#### ANSWER

| 1.  | What is the Fare Break Point?                                                                    |  |
|-----|--------------------------------------------------------------------------------------------------|--|
| 2.  | Is there an Extra Mileage Allowance for the Outbound Portion?                                    |  |
| З.  | If yes, indicate the ticket entry?                                                               |  |
| 4.  | Is there a Mileage Surcharge for the Outbound Portion?                                           |  |
| 5.  | If yes, indicate the Mileage Surcharge?                                                          |  |
| 6.  | Is there a HIP for the Outbound Portion?                                                         |  |
| 7.  | If yes, indicate the pair of cities and the corresponding amount in NUC including any surcharge? |  |
| 8.  | How much is the total Outbound Fare for the journey?                                             |  |
| 9.  | Is there an Extra Mileage Allowance for the Inbound Portion?                                     |  |
| 10. | If yes, indicate the ticket entry?                                                               |  |
| 11. | Is there a Mileage Surcharge for the Inbound Portion?                                            |  |
| 12. | If yes, indicate the Mileage Surcharge?                                                          |  |
| 13. | Is there a HIP for the Inbound Portion?                                                          |  |
| 14. | If yes, indicate the pair of cities and the corresponding amount in NUC including any surcharge? |  |

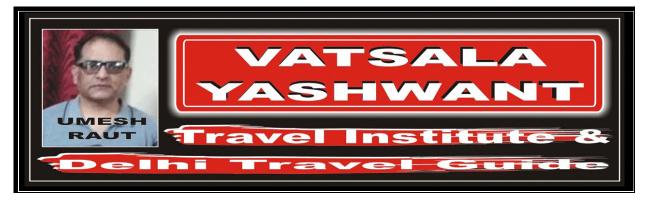

| 15. | How much is the total Inbound Fare for the journey?              |  |
|-----|------------------------------------------------------------------|--|
| 16. | How is the minimum fare (CTM Fare) for the journey?              |  |
| 17. | Is there any plus up in order to comply with the minimum fare?   |  |
| 18. | If yes, what is the amount in NUC?                               |  |
| 19. | How much is the total NUC through fare for the journey?          |  |
| 20. | How much is the total LCF (Local Currency Fare) for the journey? |  |

FROM / TO

| FROMTTO |      |           |
|---------|------|-----------|
|         | CARR | FARE CALC |
|         |      |           |
|         |      |           |
|         |      |           |
|         | -    |           |
|         | -    |           |
|         |      |           |
|         |      |           |
|         |      |           |
|         |      |           |
|         |      |           |
|         | -    |           |
|         |      |           |
|         |      |           |
|         |      |           |
|         |      |           |
|         |      |           |
|         |      |           |
|         |      |           |
|         |      |           |
|         | ROE  |           |
| NUC     |      |           |
| CAD     |      |           |
|         | l    |           |

# EXERCISE - 02

| Return Journey with Automated Ticketing Entry                                                                                          |                                                                                    |  |
|----------------------------------------------------------------------------------------------------|------------------------------------------------------------------------------------|--|
| Itinerary:                                                                                                    | LISBON – TP – X/BOSTON – AA – OTTAWA – AC – MONTREAL – CH<br>TORONTO – TP – LISBON |  |
| Fare Basis:                                                                                                    | Normal Business Class (C Class)                                                    |  |
| Ticket:                                                                                                    | Ticket issued and paid for in Lisbon (Portugal)                                    |  |
| Examine care<br>above journey                                                                                                    | fully the following Automated Ticketing Entry, which corresponds to t<br>v.        |  |
| Automated Ti                                                                                                    | cketing Entry:                                                                     |  |
| FARES CALCULATION:<br>LIS TP X/BOS AA YOW AC YMQ M LISYOW1397.56CP YTO TP LIS5M LISYTO1270.36<br>LISYOW127.20NUC2795.12END ROE1.123522 |                                                                                    |  |

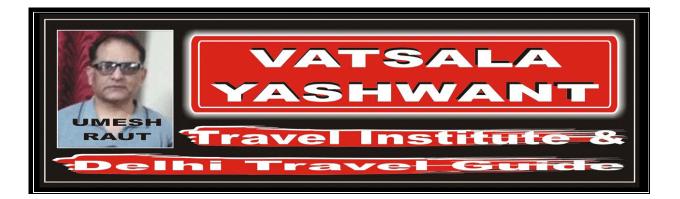

# ANSWER

| 1.   | What is the Fare Break Point?                                                                                                    |  |  |
|------|----------------------------------------------------------------------------------------------------|--|--|
| 2.   | Is there an Extra Mileage Allowance for the Outbound Portion?                                                                                                    |  |  |
| З.   | If yes, indicate the ticket entry?                                                                                                    |  |  |
| 4.   | Is there a Mileage Surcharge for the Outbound Portion?                                                                                                    |  |  |
| 5.   | If yes, indicate the Mileage Surcharge?                                                                                                    |  |  |
| 6.   | Is there a HIP for the Outbound Portion?                                                                                                    |  |  |
| 7.   | If yes, indicate the pair of cities and the corresponding amount in NUC including any surcharge?                                                                                                    |  |  |
| 8.   | How much is the total Outbound Fare for the journey?                                                                                                    |  |  |
| 9.   | Is there an Extra Mileage Allowance for the Inbound Portion?                                                                                                    |  |  |
| 10.  | If yes, indicate the ticket entry?                                                                                                    |  |  |
| 11.  | Is there a Mileage Surcharge for the Inbound Portion?                                                                                                    |  |  |
| 12.  | If yes, indicate the Mileage Surcharge?                                                                                                    |  |  |
| 13.  | Is there a HIP for the Inbound Portion?                                                                                                    |  |  |
| 14.  | If yes, indicate the pair of cities and the corresponding amount in NUC including any surcharge?                                                                                                    |  |  |
| 15.  | How much is the total Inbound Fare for the journey?                                                                                                    |  |  |
| 16.  | How is the minimum fare (CTM Fare) for the journey?                                                                                                    |  |  |
| 17.  | Is there any plus up in order to comply with the minimum fare?                                                                                                    |  |  |
| 18.  | If yes, what is the amount in NUC?                                                                                                    |  |  |
| 19.  | How much is the total NUC through fare for the journey?                                                                                                    |  |  |
| 20.  | How much is the total LCF (Local Currency Fare) for the journey?                                                                                                    |  |  |
| FROM | / TO         CARR       FARE CALC         Image: Constraint of the second second seco |  |  |

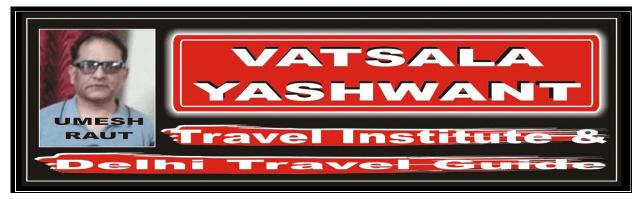

|     | ROE |  |
|-----|-----|--|
| NUC |     |  |
| EUR |     |  |

#### EXERCISE - 03

#

Return Journey with Automated Ticketing Entry

| Itinerary:                                                                          | PORT LOUIS – MK – NEW YORK – AA – TORONTO – AC – MONTREAL –<br>CP – PORT LOUIS |  |  |
|-------------------------------------------------------------------------------------|--------------------------------------------------------------------------------|--|--|
| Fare Basis:                                                                         | Normal Economy Class (Y Class)                                                 |  |  |
| Ticket:                                                                             | Ticket issued and paid for in Port Louis (Mauritius)                           |  |  |
| Examine carefully the following Automated Ticketing Entry, which corresponds to the |                                                                                |  |  |
| - 1 1                                                                               |                                                                                |  |  |

above journey.

Automated Ticketing Entry:

FARES CALCULATION:

*MRU MK NYC AA YTO M1234.72AC YMQ CP MRU M MRUYMQ1413.11P MRUYMQ178.39NUC2826.22END ROE30.127500* 

### ANSWER

| 1.  | What is the Fare Break Point?                                                                    |  |
|-----|--------------------------------------------------------------------------------------------------|--|
| 2.  | Is there an Extra Mileage Allowance for the Outbound Portion?                                    |  |
| З.  | If yes, indicate the ticket entry?                                                               |  |
| 4.  | Is there a Mileage Surcharge for the Outbound Portion?                                           |  |
| 5.  | If yes, indicate the Mileage Surcharge?                                                          |  |
| 6.  | Is there a HIP for the Outbound Portion?                                                         |  |
| 7.  | If yes, indicate the pair of cities and the corresponding amount in NUC including any surcharge? |  |
| 8.  | How much is the total Outbound Fare for the journey?                                             |  |
| 9.  | Is there an Extra Mileage Allowance for the Inbound Portion?                                     |  |
| 10. | If yes, indicate the ticket entry?                                                               |  |
| 11. | Is there a Mileage Surcharge for the Inbound Portion?                                            |  |
| 12. | If yes, indicate the Mileage Surcharge?                                                          |  |

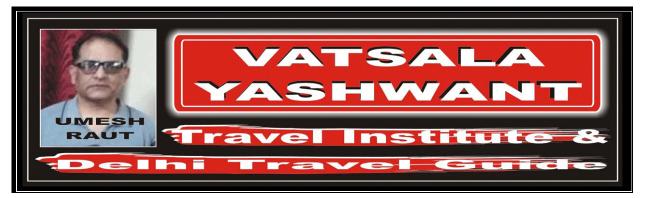

| 13. | Is there a HIP for the Inbound Portion?                                                          |  |
|-----|--------------------------------------------------------------------------------------------------|--|
| 14. | If yes, indicate the pair of cities and the corresponding amount in NUC including any surcharge? |  |
| 15. | How much is the total Inbound Fare for the journey?                                              |  |
| 16. | How is the minimum fare (CTM Fare) for the journey?                                              |  |
| 17. | Is there any plus up in order to comply with the minimum fare?                                   |  |
| 18. | If yes, what is the amount in NUC?                                                               |  |
| 19. | How much is the total NUC through fare for the journey?                                          |  |
| 20. | How much is the total LCF (Local Currency Fare) for the journey?                                 |  |

FROM / TO

| FROMTTO |      |           |
|---------|------|-----------|
|         | CARR | FARE CALC |
|         |      |           |
|         |      |           |
|         |      |           |
|         |      |           |
|         |      |           |
|         |      |           |
|         |      |           |
|         |      |           |
|         |      |           |
|         |      |           |
|         |      |           |
|         |      |           |
|         |      |           |
|         |      |           |
|         |      |           |
|         |      |           |
|         |      |           |
|         |      |           |
|         |      |           |
|         |      |           |
|         | ROE  |           |
| NUC     |      | •         |
| MUR     |      |           |

#### EXERCISE – 04

 Return Journey with Automated Ticketing Entry
 Itinerary:
 BUENOS AIRES - AR - CORDOBA - RG - X/MONTEVIDEO - VP -CARACAS - VA - MARACAIBO - LA - RIO DE JANEIRO - AR - BUENOS AIRES
 Fare Basis:
 Normal Business Class (C Class)
 Ticket:
 Ticket issued and paid for in Buenos Aires (Aregentina)
 Examine carefully the following Automated Ticketing Entry, which corresponds to the above journey.
 Automated Ticketing Entry:

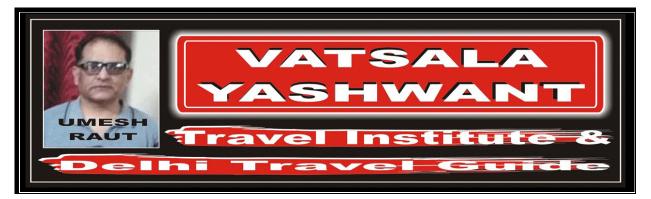

FARES CALCULATION: BUE AR COR RG X/MVD VP CO

BUE AR COR RG X/MVD VP CCS E/XXX5M862.05VA MAR LA RIO AR BUE E/XXX M BUEMAR897.00P BUEMAR34.95NUC1794.00 ROE1.00

### ANSWER

| 1.   | What is the Fare Break Point?                                                                    |  |  |  |
|------|--------------------------------------------------------------------------------------------------|--|--|--|
| 2.   | Is there an Extra Mileage Allowance for the Outbound Portion?                                    |  |  |  |
| З.   | If yes, indicate the ticket entry?                                                               |  |  |  |
| 4.   | Is there a Mileage Surcharge for the Outbound Portion?                                           |  |  |  |
| 5.   | If yes, indicate the Mileage Surcharge?                                                          |  |  |  |
| 6.   | Is there a HIP for the Outbound Portion?                                                         |  |  |  |
| 7.   | If yes, indicate the pair of cities and the corresponding amount in NUC including any surcharge? |  |  |  |
| 8.   | How much is the total Outbound Fare for the journey?                                             |  |  |  |
| 9.   | Is there an Extra Mileage Allowance for the Inbound Portion?                                     |  |  |  |
| 10.  | If yes, indicate the ticket entry?                                                               |  |  |  |
| 11.  | Is there a Mileage Surcharge for the Inbound Portion?                                            |  |  |  |
| 12.  | If yes, indicate the Mileage Surcharge?                                                          |  |  |  |
| 13.  | Is there a HIP for the Inbound Portion?                                                          |  |  |  |
| 14.  | If yes, indicate the pair of cities and the corresponding amount in NUC including any surcharge? |  |  |  |
| 15.  | How much is the total Inbound Fare for the journey?                                              |  |  |  |
| 16.  | How is the minimum fare (CTM Fare) for the journey?                                              |  |  |  |
| 17.  | Is there any plus up in order to comply with the minimum fare?                                   |  |  |  |
| 18.  | If yes, what is the amount in NUC?                                                               |  |  |  |
| 19.  | How much is the total NUC through fare for the journey?                                          |  |  |  |
| 20.  | How much is the total LCF (Local Currency Fare) for the journey?                                 |  |  |  |
| FROM | CARR FARE CALC                                                                                   |  |  |  |

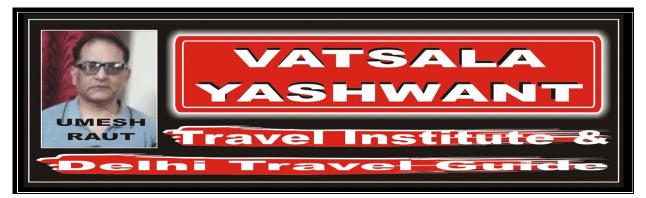

|              | <del> </del>                    |                                                                                      |
|--------------|---------------------------------|--------------------------------------------------------------------------------------|
|              |                                 |                                                                                      |
|              |                                 |                                                                                      |
|              |                                 |                                                                                      |
|              |                                 |                                                                                      |
|              | Ţ                               |                                                                                      |
|              | ROE                             |                                                                                      |
| NUC          |                                 |                                                                                      |
| USD          |                                 |                                                                                      |
| EXERCISE – ( | 95                              |                                                                                      |
| #            | Return Journe                   | y with Automated Ticketing Entry                                                     |
|              | Itinerary:                      | MIAMI – FF – WASHINGTON – AA – LONDON – BA – OSLO – BF – MIAMI                       |
|              | Fare Basis:                     | Normal First Class (F Class)                                                         |
|              | Ticket:                         | Ticket issued and paid for in Miami (USA)                                            |
|              | Examine caref<br>above journey. | fully the following Automated Ticketing Entry, which corresponds to the              |
|              | Automated Tic                   | :keting Entry:                                                                       |
|              |                                 | LATION:<br>WAS AA LON BA OSL M MIALON1412.47BF MIA1245.69P<br>BNUC2824.94END ROE1.00 |
|              |                                 |                                                                                      |

### ANSWER

| 1. | What is the Fare Break Point?                                                                    |  |
|----|--------------------------------------------------------------------------------------------------|--|
| 2. | Is there an Extra Mileage Allowance for the Outbound Portion?                                    |  |
| З. | If yes, indicate the ticket entry?                                                               |  |
| 4. | Is there a Mileage Surcharge for the Outbound Portion?                                           |  |
| 5. | If yes, indicate the Mileage Surcharge?                                                          |  |
| 6. | Is there a HIP for the Outbound Portion?                                                         |  |
| 7. | If yes, indicate the pair of cities and the corresponding amount in NUC including any surcharge? |  |
| 8. | How much is the total Outbound Fare for the journey?                                             |  |
| 9. | Is there an Extra Mileage Allowance for the Inbound Portion?                                     |  |

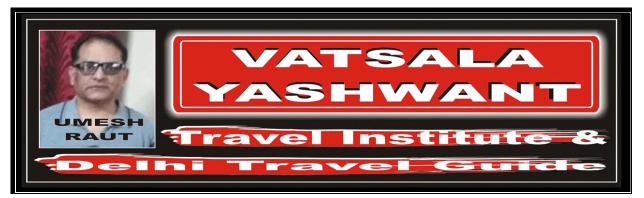

| 10.  | If yes, indicate the ticket entry?                                                               |  |  |  |  |  |
|------|--------------------------------------------------------------------------------------------------|--|--|--|--|--|
| 11.  | Is there a Mileage Surcharge for the Inbound Portion?                                            |  |  |  |  |  |
| 12.  | If yes, indicate the Mileage Surcharge?                                                          |  |  |  |  |  |
| 13.  | Is there a HIP for the Inbound Portion?                                                          |  |  |  |  |  |
| 14.  | If yes, indicate the pair of cities and the corresponding amount in NUC including any surcharge? |  |  |  |  |  |
| 15.  | How much is the total Inbound Fare for the journey?                                              |  |  |  |  |  |
| 16.  | How is the minimum fare (CTM Fare) for the journey?                                              |  |  |  |  |  |
| 17.  | Is there any plus up in order to comply with the minimum fare?                                   |  |  |  |  |  |
| 18.  | If yes, what is the amount in NUC?                                                               |  |  |  |  |  |
| 19.  | How much is the total NUC through fare for the journey?                                          |  |  |  |  |  |
| 20.  | How much is the total LCF (Local Currency Fare) for the journey?                                 |  |  |  |  |  |
| FROM | / TO<br>CARR FARE CALC                                                                           |  |  |  |  |  |
|      |                                                                                                  |  |  |  |  |  |

| ΙΓ |     |     |  |
|----|-----|-----|--|
|    |     |     |  |
| ΙΓ |     |     |  |
|    |     |     |  |
| ΙΓ |     |     |  |
|    |     |     |  |
|    |     |     |  |
| [  |     | ROE |  |
|    | NUC |     |  |
|    | USD |     |  |